Marian Marian

## Слои в Photoshop

Игорь Ульман об основных приемах работы со слоями

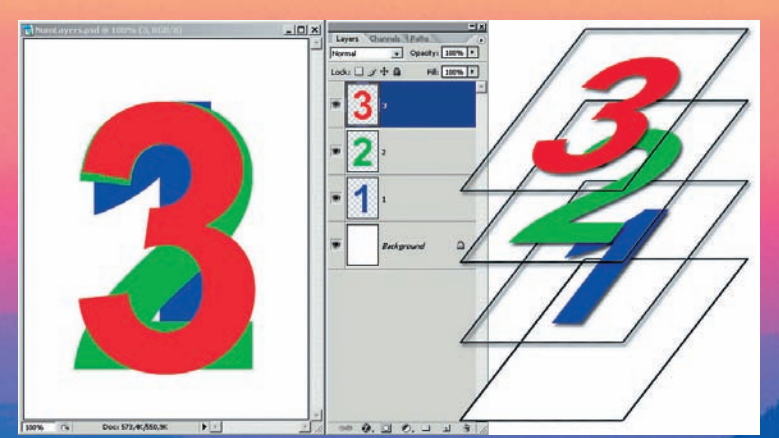

## Photoshop: личный опыт

Дмитрий Кущ делится опытом редактирования своих работ

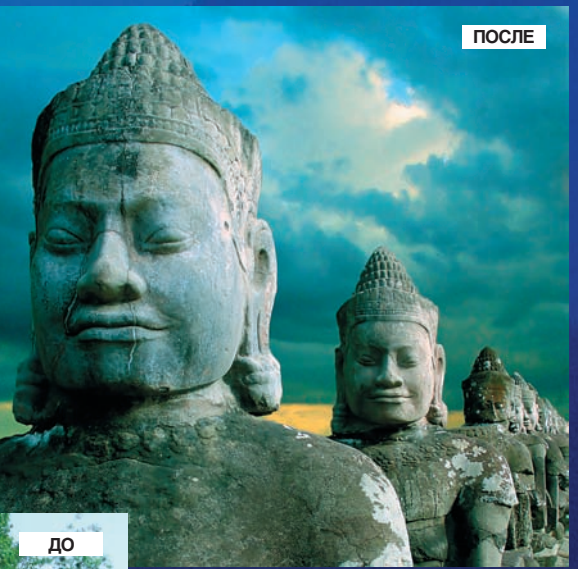

 $\oplus$ 

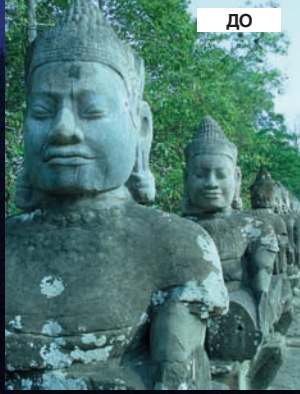

 $\oplus$